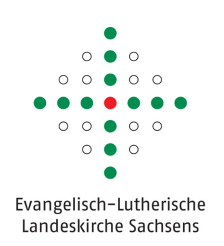

# Antrag EVLKS - E-Mail-Konto

für eine natürliche Person

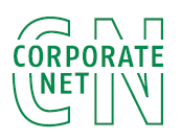

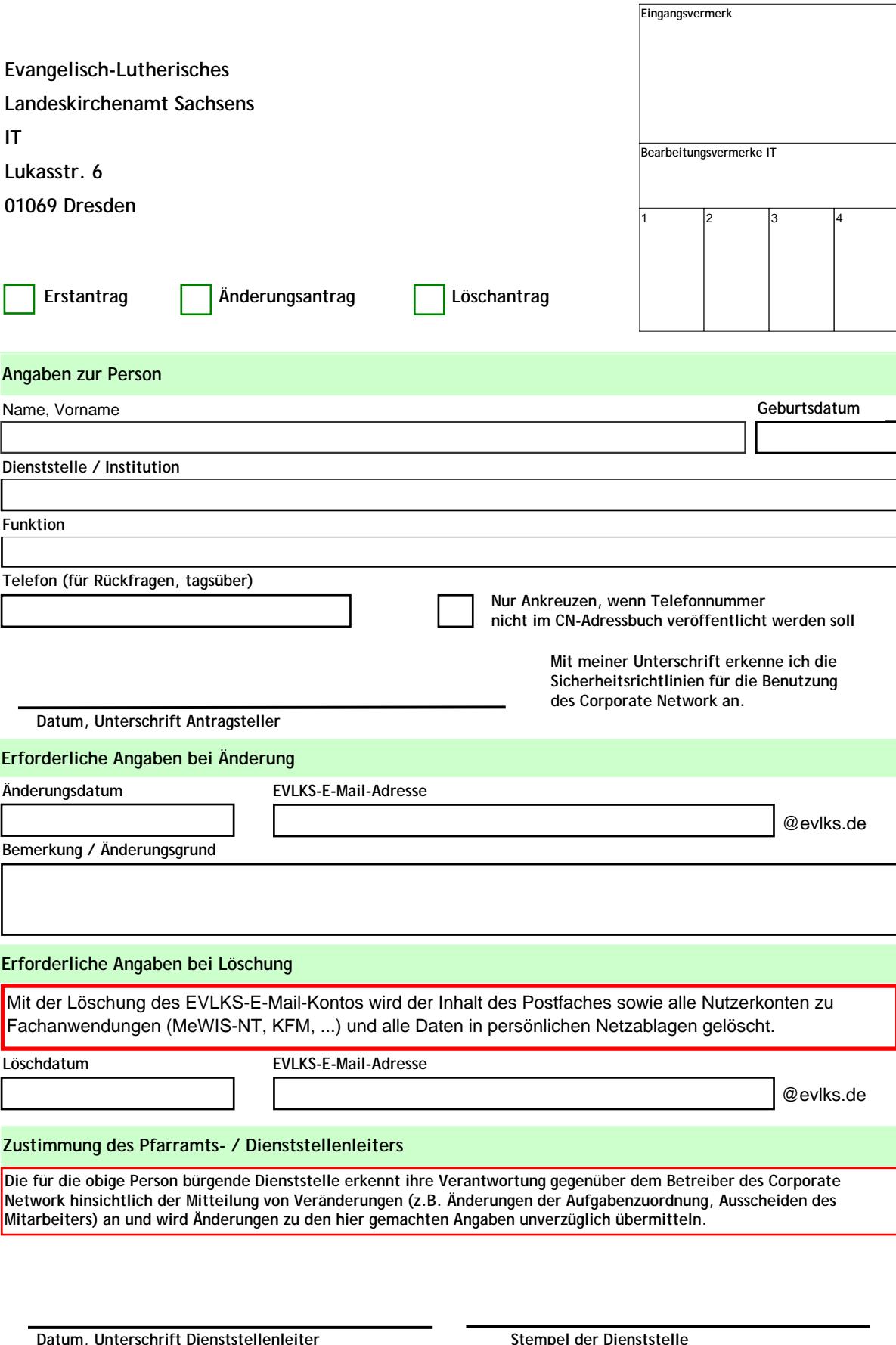

Unvollständig bzw. unleserlich ausgefüllte Anträge können leider nicht bearbeitet werden.

Die Sicherheitsrichtlinien des Corporate Network werden regelmäßig aktualisiert und im Portal des CN zur Verfügung gestellt. Bezeichnung und Version dieses Merkblattes: "Merkblatt CN - Merkblatt\_CNZugang" in der Version 02

# Bedingungen für die Nutzung des Corporate Network der Evangelisch-Lutherische Landeskirche Sachsens **Einleituna**

Der Zugang zum Corporate Network (CN) der Evangelisch-Lutherische Landeskirche Sachsens wird zur Erfüllung des kirchlichen Auftrages und der Übermittlung und Verarbeitung von Daten und Informationen im Sinne des kirchlichen Auftrages gewährt.

Im CN der Landeskirche werden Daten verarbeitet, welche eines besonderen Schutzes bedürfen, beispielsweise personenbezogene Daten und Informationen über innerkirchliche Belange. Diese Daten unterliegen unter anderem dem besonderen Schutz des Bundesdatenschutzgesetzes (BDSG) und des Datenschutzgesetzes der Evangelischen Kirche in Deutschland. Jeder Benutzer des CN hat eine Mitwirkungspflicht beim Schutz dieser Daten.

Bei der Verwendung des CN ist jeder Benutzer verpflichtet, selbstverantwortlich auf den guten Ruf der Kirche und die Einhaltung der geltenden rechtlichen Bestimmungen zu achten. Hier sei besonders auf die Paragrafen §202 und §303 des Strafgesetzbuches hingewiesen.

### **Nutzung des CN-Zuganges**

Der Zugang zum CN wird auf entsprechenden Antrag gewährt. Der nutzenden Stelle wird ein Zugangsgerät (Router) mit entsprechender Konfiguration zur Verfügung gestellt oder ein vorhandenes Gerät entsprechend konfiguriert. Das bereitgestellte Zugangsgerät darf nicht verändert oder ausgetauscht werden und unterliegt der Kontrolle der IT der Landeskirche.

Für die Nutzung des CN muss ein geeigneter Personalcomputer verwendet werden, welcher unter der Kontrolle und Verantwortung des CN - Teilnehmers steht. Es muss durch geeignete Mittel sichergestellt werden, dass der Computer frei von Schadsoftware ist und das Betriebssystem mittels Updates auf dem neusten Stand gehalten wird. Der Computer muss weiterhin durch eine Benutzeranmeldung geschützt sein, welche nur berechtigten Personen den Zugang ermöglicht. Auf dem Computer darf keine Software vorhanden sein, welche durch die im Intranet publizierte Liste unerlaubter Software [Blacklist] ausgeschlossen wurde.

Sollen an dem CN-Zugang mehr als ein Computer angeschlossen werden, so ist ein Sicherheitskonzept entsprechend der geltenden IT-Verordnung zu erstellen und durch die IT der Landeskirche abzunehmen. Dies kann entfallen, wenn maximal 3 weitere Computer, welche den oben genannten Bedingungen genügen, direkt an das Zugangsgerät angeschlossen werden

Es ist nicht zulässig andere Netzwerke oder Netzwerkgeräte (z.B. Wireless Router) an das Zugangsgerät oder einen angeschlossenen Computer anzuschließen. Es ist weiterhin nicht zulässig, über den CN-Zugang anderen Teilnehmern Zugriff auf die angeschlossenen Computer zu gewähren.

Sollen private Computer über die zur Verfügung stehende Verbindung einen Anschluss an das Internet erhalten, so kann ein entsprechender Zugang bei der IT der Landeskirche erfragt werden.

#### **Benutzerkonten**

Benutzern des CN wird ein Benutzerkonto eingerichtet. Dieses Konto ist der Person vorbehalten, für welche es eingerichtet wurde. Es ist nicht gestattet, anderen Personen Zugang zum eigenen Benutzerkonto zu gewähren. Bei verlassen des Arbeitsplatzes sollte der Computer gesperrt werden.

Benutzerkonten müssen durch ein Kennwort (Passwort) geschützt werden. Das Kennwort ist geheim zu halten und darf nicht hinterlegt, aufgeschrieben oder an Dritte weitergegeben werden. Ein sicheres Kennwort zeichnet sich durch eine Länge von mindestens 8 Zeichen aus und ist nicht in einem Wörterbuch (auch fremdsprachlichem, z.B. Latein) aufgeführt.

Für Benutzerkennungen bzw. Zugänge, welche für eine Dienststelle, Organisationseinheit oder juristische Person eingerichtet werden gelten die Festlegungen sinngemäß. Für die Einhaltung ist das entsprechende Leitungsorgan verantwortlich.

## Zugang zu Diensten im CN

Im CN werden dem Benutzer zentrale Dienste zur Verfügung gestellt, welche die dienstliche Arbeit unterstützen und erleichtern. Zugang zu einem Dienst wird dem Benutzer (auf Antrag) explizit von der IT eingerichtet und entsprechend mitgeteilt. Die Dienste sollen angemessen genutzt werden, so dass deren Funktion nicht beeinträchtigt wird.

Weiterhin erhält jeder Benutzer ein E-Mail Konto innerhalb der Domain EVLKS.DE. Eine interne (geschützte) Kommunikation mittels dieses E-Mail-Kontos ist nur innerhalb des CN gegeben (Absender und Empfänger befinden sich innerhalb des CN).

Eine automatische Weiterleitung (Forwarding) darf deshalb nur innerhalb der Domain EVLKS erfolgen. Eine automatische Weiterleitung zu anderen Domains ist nicht zulässig.

Für die Speicherung von dienstlichen Daten werden im CN zentrale Dienste bereitgestellt. Diese sind in jedem Fall der Speicherung auf dem Arbeitsplatzcomputer vorzuziehen, da die zentralen Dienste regelmäßig gesichert werden und eine deutlich höhere Verfügbarkeit aufweisen. Daten auf dem Arbeitsplatzcomputer können bei Schäden nicht wiederhergestellt werden. Beim Umgang mit personenbezogenen oder anderweitig schützenswerten Daten ist eine Speicherung auf dem Arbeitsplatzcomputer unbedingt zu vermeiden.

#### Überprüfungen

Aufgabe der IT ist das Sicherstellen eines reibungslosen Betriebes des CN und der angebotenen Dienste. Zu diesen Zwecken können die entsprechenden Mitarbeiter sämtliche Vorgänge im CN einsehen und überprüfen. In Verdachtsfällen werden stichprobenartige Kontrollen durchgeführt.

Weiterhin finden zur Sicherung des CN automatische Überprüfungen von Netzwerkverkehr und E-Mail auf Schadsoftware sowie weitere potentiell gefährliche Inhalte statt.

Wird ein Benutzer einer Gefährdung der Datensicherheit gewahr, muss dieser umgehend die IT-Hotline der Landeskirche informieren.